# **Lab Exercise 02 Keypad mid-level primitives**

Lab 02.1 Objectives

In this exercise you will gain experience with:

- In this exercise you will gain experience with:<br>
1. Code requirements for character I/O of a custom embedded computing application.<br>
2. On-line debugging techniques.<br>
1. Lab 02.2 Introduction<br>
In Lab Exercise 01, we implem 1. Code requirements for character I/O of a custom embedded computing application.
	- 2. On-line debugging techniques.

Lab 02.2 Introduction

In [Lab Exercise 01,](#page--1-0) we implemented a general-purpose function double\_in that prompts the user to enter a floating-point value on the keypad, and returns the result to the calling program. That function calls the C functions printf\_lcd and fgets\_keypad. These functions, in turn, call other lower-level C library functions according to the following hierarchy. Functions provided by the me477 library, core C, or the standard C library will be overwritten by those we write, which are shown in **green**.

*Chapter 02 Exploring C and mid-level io Lab Exercise 02: Keypad mid-level primitives*

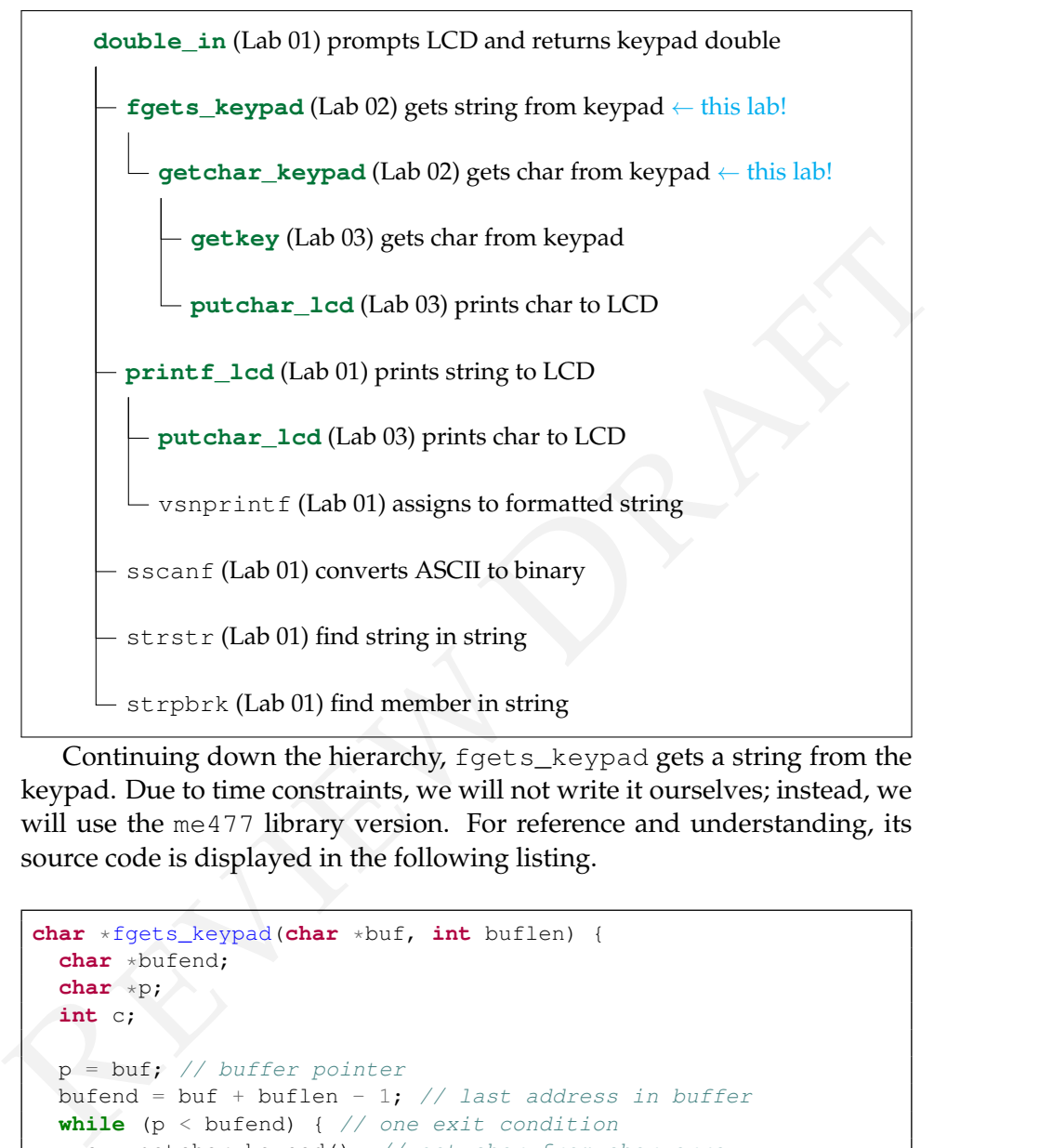

Continuing down the hierarchy, fgets\_keypad gets a string from the keypad. Due to time constraints, we will not write it ourselves; instead, we will use the me477 library version. For reference and understanding, its source code is displayed in the following listing.

```
char *fgets_keypad(char *buf, int buflen) {
  char *bufend;
  char *p;
 int c;
 p = \text{buf}; // buffer pointer
  bufend = buf + buflen - 1; // last address in buffer
  while (p < bufend) { // one exit condition
   c = qetchar_keypad(); // get char from char array
   if (c == EOF) // another exit condition
     break; // break while loop
    *p++ = c; // write to buffer, increment pointer
  }
  if(p == but) return NULL; // just ENTER*p = '\0'; // write last character (NULL)return buf;
```
This function gets one keypad character at a time from the *buffered* getchar\_keypad and writes them to the character array buf via the pointer provided as an argument of the function. In this lab exercise, you will write the lower-level getchar\_keypad function. This function acquires a single character from the keypad. It must function identically to the standard C function getchar that performs the same operations for the standard I/O device (the console). You should review the getchar function in your C textbook.

In [Lab Exercise 03,](#page--1-0) you will write the lowest-level I/O functions getkey and putchar\_lcd.

### Lab 02.3 Pre-laboratory preparation

Write the following functions and compile (and debug) them before running them while connected to lab hardware.

### *Lab 02.3.1 Writing the buffered function* getchar\_keypad

The prototype of the getchar\_keypad function should be as follows.

**int** getchar\_keypad(**void**) // void means no args

acquires a single character from the keypad. It must function identically to<br>the standard C function getchar that performs the same operations for<br>the standard 1/O device (the console). You should review the getchar<br>funct Each time getchar\_keypad is called it returns a single character from the keypad; and it returns EOF (defined in stdio.h) when it encounters its representation of  $|ENTR|$ . In the example below getchar keypad is used to obtain a string of characters until EOF is reached. The characters are stored sequentially in a buffer pointed to by point.

```
while ( (ch=getchar_keypad()) != EOF ) {
  *point++ = ch;}
```
There are two types of getchar functions in C. The first type, called an **unbuffered** *unbuffered* getchar, simply returns the character to the calling program **buffered** immediately after each keystroke. The second type, called a *buffered* getchar, collects the characters entered by the user in a temporary buffer. Pressing ENTR causes the block of characters to be made available to the calling program. You will write a buffered getchar\_keypad for the keypad.

}

The advantage of the buffered getchar is that the user can *edit* the **editable input** characters in the buffer using the  $\left\vert \leftarrow \right\vert$  key in the usual manner, before they are sent to the calling program. There is no possibility of editing with the unbuffered getchar.

elegant means inside gictchar-<br>
declared character buffer. In this way, the characters remain in the buffer in<br>
between calls to get char-keypad. You will also need to statically declare<br>
a pointer to the buffer, and a va You might wonder how a function designed to return only a single character could edit the whole buffer. This is accomplished by a simple and elegant means inside getchar\_keypad. The key idea is to use a *statically* **static buffer** *declared character buffer*. In this way, the characters remain in the buffer in between calls to getchar\_keypad. You will also need to statically declare a pointer to the buffer, and a variable (e.g. n) to keep count of the number of characters in the buffer. A schematic of the buffer, pointer, and count variable is shown, below.

## $0 \quad 1 \quad 2 \quad 3 \quad 4 \quad 5 \quad 6 \quad 7 \quad 8 \quad 9 \quad \dots$ buffer  $\boxed{C_0 \mid C_1 \mid C_2}$ ↑ pointer  $n = 3$

Here's how the buffering scheme should work. Whenever getchar\_keypad is called either the buffer is empty or the buffer contains one or more characters.

The first time getchar\_keypad is called, the buffer is empty, the count is zero  $(n == 0)$ , and the pointer is at the beginning of the buffer. The function enters a loop, filling the buffer and displaying the characters, one keystroke at a time, until the  $\text{ENTR}$  key is pressed.

Each time through the loop, it checks if the buffer is full. If it's not, it completes the following tasks:

- 1. enter the current character into the buffer at the pointer's pointee,
- 2. increment the pointer,
- 3. increment the character count, and
- 4. print the character to the LCD.

After  $\mathsf{ENTR}$  is pressed, the buffer pointer is set back to the beginning of the buffer, and the first character (alone) is returned to the calling program.

On subsequent calls to getchar\_keypad the buffer is not empty. For each call, the pointer is incremented, the count is decremented, and the character pointed to is returned to the calling program. This continues until the last character in the buffer is returned, and the pointer is returned to the beginning of the buffer. Once the buffer is empty, the next call to getchar\_keypad begins the filling process again. Note:  $getchar_{key}$  should return EOF to represent the  $[ENTR]$  key.

Putting these ideas together, algorithm pseudocode (so far) for a buffered getchar\_keypad might look like that of [Algorithm 4,](#page-4-0) with

- n is the number of characters in the buffer,
- $\bullet$  buf is a character array, of length buf len + 2,
- p is a pointer that points to the location in the buffer where the next character will be put or taken, and
- <span id="page-4-0"></span>• chg is the current character from getkey.

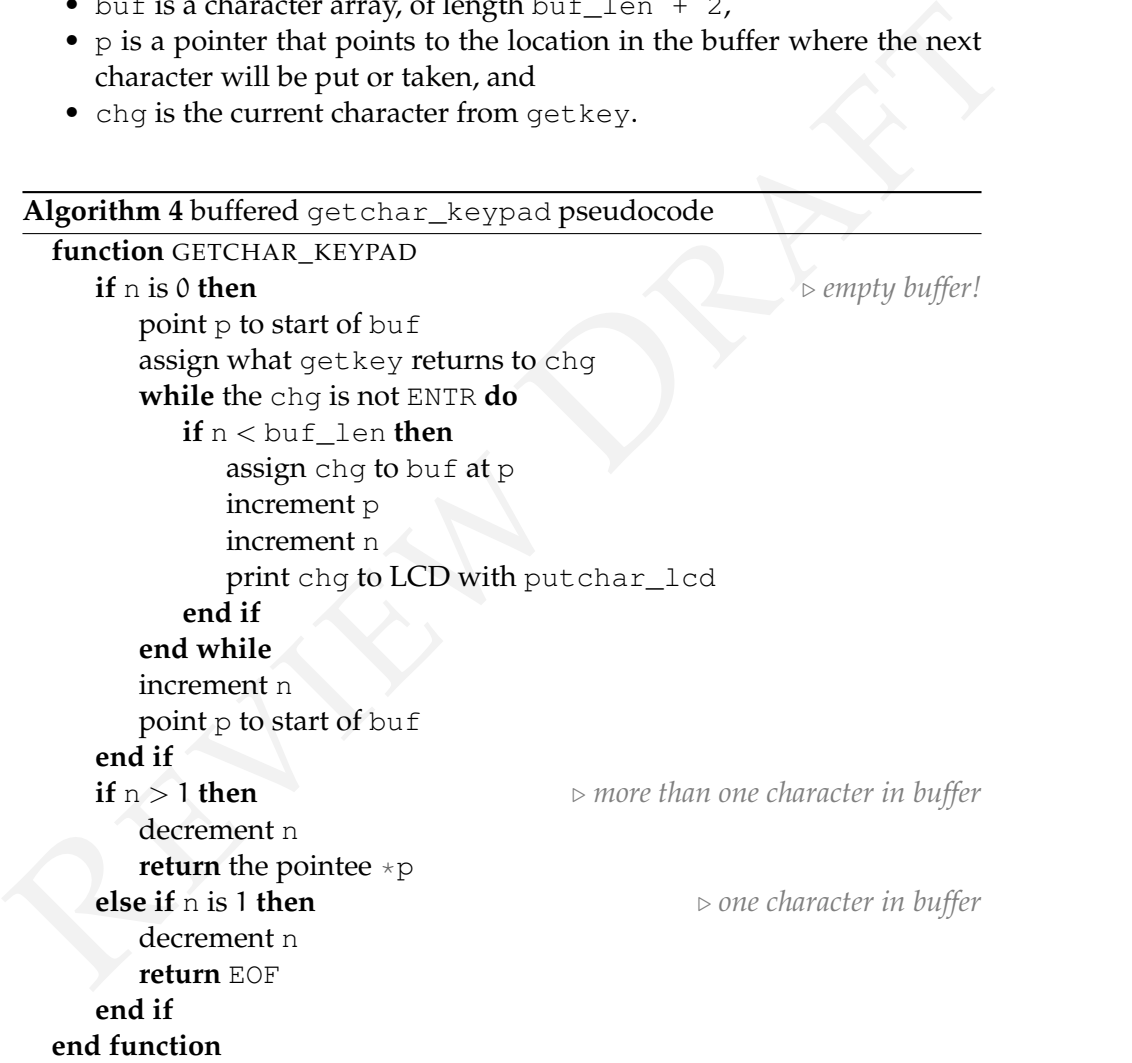

Now, suppose that the  $\left| \leftarrow \right|$  is pressed while characters are being entered. The deleted character is effectively "removed" from the buffer by decrementing both the buffer pointer p and the counter n. The deleted character

| key           | decimal code symbol |             |         |                           |
|---------------|---------------------|-------------|---------|---------------------------|
|               | 8                   | DEL         | esc seq | function                  |
| <b>ENTR</b>   | 10                  | ENT         | If      | clear display             |
|               | 45<br>46            |             | ۱b      | cursor left, 1 space      |
| 9<br>$\Omega$ | $48 - 57$           |             | ۱v      | cursor to start of Line-1 |
| UP            | 91                  | $_{\rm UP}$ | ۱h      | cursor to start of Line-2 |
| DWN           | 93                  | DN          |         |                           |

<span id="page-5-0"></span>**Table 02.2:** (left) keypad key codes and (right) putchar lcd escape sequences.

 $\frac{1}{2}$  and  $\frac{46}{9}$  and  $\frac{46}{9}$  and  $\frac{47}{9}$  and  $\frac{1}{2}$ <br>  $\frac{1}{2}$  and  $\frac{48-57}{9}$ <br>  $\frac{1}{2}$  and  $\frac{1}{2}$ <br>  $\frac{1}{2}$ <br>  $\frac{1}{2}$ <br>  $\frac{1}{2}$ <br>  $\frac{1}{2}$ <br>  $\frac{1}{2}$ <br>  $\frac{1}{2}$ <br>  $\frac{1}{2}$ <br>  $\frac{1}{2}$ <br>  $\frac{1}{2}$ is removed from the display by moving the cursor left one space, printing a space, and moving the cursor left one space again. What should happen if  $\vert \leftarrow \vert$  is pressed before any characters have been entered (n==0)? Modify the pseudo code above (and your program) to include this "delete" functionality.

#### *Lab 02.3.2 Writing the* main *function*

Write a main function that tests your getchar\_keypad. It should collect at least two separate strings using fgets\_keypad (which calls getchar\_keypad).

#### Lab 02.4 Background

To accomplish its task getchar\_keypad must read characters from the keypad. The getkey function returns a single key code for each keystroke. Its prototype is as follows.

**char** getkey(**void**);

A call to getkey might be: key = getkey();

Corresponding to each of the 16 keys of the keypad, the key code is shown in [Table 02.2.](#page-5-0) The symbols are  $\# \text{defined}$  in the header file me477.h.

In addition to getting keys, getchar\_keypad must be able to print characters  $-$ , ., and decimal digits to the LCD screen. The me477 library function putchar\_lcd should be used. Its prototype is as follows.

**int** putchar\_lcd(**int** c);

Both the input parameter and the returned value are the character to be sent to the display. The following are some examples of calls to putchar\_lcd.

```
ch = putchar\_led('m');putchar_lcd('\n');
```
It prints the character corresponding to its argument on the LCD screen.

The putchar\_lcd function uses the same escape sequences, as shown in [Table 02.2,](#page-5-0) as printf\_lcd, which we wrote in Lab Exercise 01.

Lab 02.5 Laboratory Procedure

Test and debug your program.

Lab 02.6 Guidance

The following guidance is provided for this week's lab exercise.

*Lab 02.6.1 Compile-time integral constants*

**integral value** Often, we want to define a symbol that has a single *integral value*—an integer—throughout our program. Fortunately, C lets us do that many ways. Unfortunately, it can be hard to choose among them.

> The primary ways are #defines (macros), **enum**s (enumerations), and **const int**s. When choosing among them, our primary concerns are code readability, debuggability, and compile-time optimization.

<sup>2</sup> can = putentar Lear(1<sup>-axt</sup>)<br>
primar Lear(1<sup>-axt</sup>),<br>
primar Lear(1<sup>-axt</sup>),<br>
primar to the LCD screen.<br>
The putchar<sub>-</sub>1 cd function uses the same escape sequences, as shown<br>
in Table 02.2, as print f\_1cd, which we wrot The last of these means a compiler (or preprocessor before the compiler) can replace each instance of the symbol with its constant value (since it never chances). There are subtle differences in how each compiler works, but most of the time all three of our options yield replaced compile-time constants. However,  $\# \text{defines}$  are the best guarantee (because it actually **preprocessing** happens before compilation, via *preprocessing*), **enum**s a close second, and **const int**s a respectable third.

In terms of debuggability, the rankings are probably best reversed; that is, in decreasing debuggability: **const int**s, **enum**s, and #defines. Macros ( $\# \text{defines}$ ) are most difficult because the compiler can't usually give useful error codes related to them (since the compiler typically knows nothing of them due to preprocessing).

Readability is rather subjective, but **enum**s are typically considered strong in this regard, especially with its automatic enumeration of symbols.

A way to demonstrate this is to show the same example, written these three ways. Let's define an integral value to each day of the week, then write a script that prints a value.

```
#include <stdio.h>
enum day {
   sunday, monday, tuesday, wednesday,
   thursday, friday, saturday
};
enum day today = monday;
enum day checkout = friday;
int main() {
   printf("Checkout in %d days.", checkout-today);
   return 0;
}
```
Checkout in 4 days.

```
(include cation)<br>
summady (<br>
summady , theody, tuesday, wednesday,<br>
shurreday, finitay, saturday<br>
?<br>
?<br>
REVIEW DRAFT TO SUPPERTY ASSAUTE AND SUPPERTY (THEORY )<br>
PRAFT (THEORY )<br>
PRAFT TO SUPPERTY (THEORY )<br>
CRECIF
   #include <stdio.h>
   #define sunday 0
   #define monday 1
   #define tuesday 2
   #define wednesday 3
   #define thursday 4
   #define friday 5
   #define saturday 6
   #define today monday
   #define checkout friday
   int main() {
        printf("Checkout in %d days.", checkout-today);
         return 0;
   }
```

```
Checkout in 4 days.
```

```
#include <stdio.h>
const int sunday = 0;
const int monday = 1;
const int tuesday = 2;
const int wednesday = 3;
const int thursday = 4;
```
*Chapter 02 Exploring C and mid-level io Lab Exercise 02: Keypad mid-level primitives*

```
const int friday = 5;
const int saturday = 6;
const int today = monday;
const int checkout = friday;
int main() {
   printf("Checkout in %d days.", checkout-today);
   return 0;
}
```

```
Checkout in 4 days.
```
Preference among these three options is hotly debated, but it seems **enum**s are the most readable and the "just right" option in terms of reliable compile-time integral constant replacement and debuggability.

It is important to remember that  $\frac{d}{d}$  at  $\frac{d}{d}$  can be used for much more than integer replacement: function-like macros, for instance, are very useful.

#### *Lab 02.6.2 Assigning to a pointee*

Fractional is a days.<br>
The section of the section of the section of the section of the section of the section of the section of the section of the section of the section of the section of the section of the section of the The function fgets\_keypad, the source for which is shown in the introduction to this lab, was used in [Lab Exercise 01.](#page--1-0) Recall that in double\_in we supplied as arguments to fgets\_keypad a character array (pointer) and its length. Instead of returning the string, the function wrote to the character array it was supplied—but remember: inside a C function argu**automatic variables** ments are assigned *automatic variables*. How does fgets\_keypad assign to the array when it knows only a pointer to its first element?

The secret sauce is to assign through a dereferenced pointer. Examine the source for fgets\_keypad or consider the following example.

```
#include <stdio.h>
void foo(int * p);
int main() {
    static int x = 0;
    static int * p = \&x;printf("before: %d\n",*p);
    foo(p);
    printf("after: %d",*p);
    return 0;
}
void foo(int * p) {
```
*Chapter 02 Exploring C and mid-level io Lab Exercise 02: Keypad mid-level primitives*

 $*p = 3;$ }

before: 0 after: 3

Programming languages, it is quite common in C. For instance, figets and<br>gets have this same feature. Note that, while this sort of structure is rare among higher-level programming languages, it is quite common in C. For instance, fgets and gets have this same feature.